# **Mousse au chocolat**

- Objet : y'a pas que l'ordi dans la vie !
- Niveau requis : [débutant,](http://debian-facile.org/tag:debutant?do=showtag&tag=d%C3%A9butant) [avisé,](http://debian-facile.org/tag:avise?do=showtag&tag=avis%C3%A9) [gourmand](http://debian-facile.org/tag:gourmand?do=showtag&tag=gourmand)
- Commentaires : avec une 'tite cerise à l'eau de vis posé dessus, c'est cool aussi.
- Débutant, à savoir : [Utiliser GNU/Linux en ligne de commande, tout commence là !.](http://debian-facile.org/doc:systeme:commandes:le_debianiste_qui_papillonne)  $\ddot{\mathbf{\Theta}}$

#### $\pmb{\times}$

## **ingrédients**

- 200 grammes de chocolat patissier
- 6 oeufs
- 3 cuillières à café de sucre blanc
- 1 pncée de sel

#### **préparation**

- faites fondre le chocolat au bain-marie. lorsqu'il est complètement fondu, remuez délicatement pour obtenir une pâte lisse. retirez du feu et laissez tiédir.
- cassez les oeufs en séparant les jaunes des blancs. ajoutez le sel dans les blancs et battez-les en neige très ferme.
- mélanger énergiquement les jaunes et le sucre.
- versez peu à peu le chocolat fondu sur les jaunes d'oeufs et le sucre en mélangeant énergiquement.
- incorporez délicatement avec une spatule 1/3 des blancs d'oeufs battus puis ajoutez le reste progressivement en soulevant la préparation de bas en haut pour bien répartir le chocolat sans faire tomber les blancs.
- faire prendre la mousse 3 heures minimum au réfrigérateur. servir bien frais.

## **dégustation**

les outils sont multiples .. mais avec les doigts c'est bon aussi :p

From: <http://debian-facile.org/> - **Documentation - Wiki**

Permanent link: **<http://debian-facile.org/utilisateurs:arpinux:tutos:mousse-au-chocolat>**

Last update: **03/07/2016 00:29**

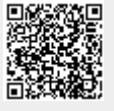